Marc-April, 2016 Volume 2, Issue 2

#### **UNIVERSITY OF MANAGEMENT & TECHNOLOGY**

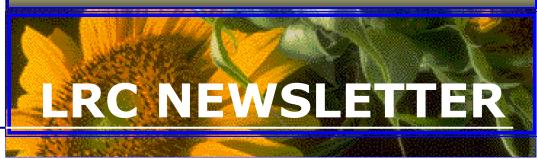

**Inside This Issue** 

**LRC News** 

**Event's Highlights** 

**New Arrivals** 

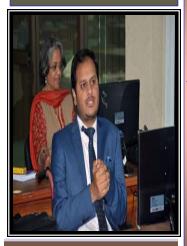

#### Mr Asif Haneef

(MS Applied Statistics) Assistant Professor and Head of the department, of Biostatistics: (GDPGMI), Managing Director (SCTC), Managing Editor (South Asian Journal of medical science), Research Adviser and Trainer(EYCON), Biostatistician (Kem J Med Science), Senior Biostatistician (Nur center for research and policy) and Research Master Riphah Professional development center,Lahore (RCRS). Published 100+ research articles in different national and international

# Three Days Workshop on "Doing Data Analysis Using SPSS"

Research Methodology is continuously evolving and dynamic in nature and arms the researchers with a broad outlook about the research. Solutions to pertinent problems via application of systematic search coupled with statistical iustifications forms the core of research. Catering to the challenges & opportunities in the way of research, LRC always intend to provide a platform for research intensive training and workshops.

Keeping its importance in view Learning Resources Center, UMT has organized a three days workshop on "Doing Data"

professionals, researchers and students on March, 3-5, 2016(Monday- Wednesday) at UMT Learning Resource Centre. The purpose of this workshop was to build participant's understanding with comprehensive system SPSS for analyzing data from any type of file and use them to generate tabulated reports, charts, and plots of distributions and trends, descriptive statistics, and complex statistical analysis.

Mr. Asif Hanif was the resource person who is very talented personality in statistical research approach with SPSS. He has

operated through hands on sessions and practical application of different research modules and statistical techniques. The participants have provided with some generated data and computers for application of discussed research methodologies.

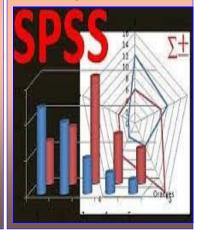

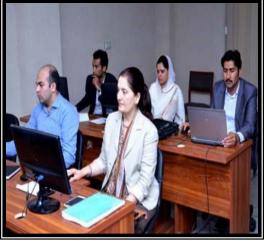

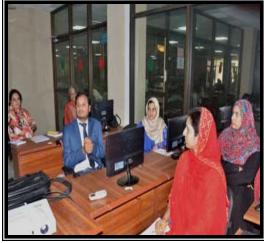

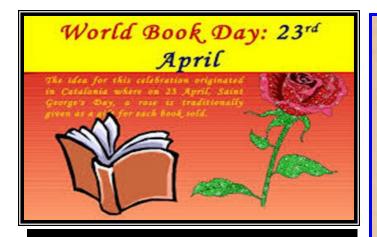

#### **Meet The Author**

Book lovers have been getting set to celebrate their favorite stories. A book is a link between the past and the future. It is a bridge between generations and across cultures. It is a force for creating and sharing wisdom and knowledge.

Keeping the reference of World Book Day Learning Resource Centre (LRC) was celebrated in the form of New Series Talk "Meet The Author" in University of Management & Technology on Tuesday, April 26, 2016 at 4:00pm in the Seminar Hall with the collaboration of UMT Press.

Meet the Author was one of the most widely anticipated events of the year and more than 200 guests from the corporate sector, UMT faculty, staff, students and alumni attended the event. Saud Usmani was the guest of honor and most renowned personalities Amajd Islam Amjad as the chief guest, Mujeeb-Ur –Rehman Shami as preside and Oriya Maqbool Jan as a guest of honors attended this event. Imrana Mushtaq and Ahmed Sohail execute as a moderator, Mirza ILyas GM UMT Press and Muhammad Rfiq Awan (CLO) LRC hosted this event. UMT participants and guests had a special session with the great poet Saud Usmani. They all encouraged him and appreciated on his literary services.

At the end **Rafiq Awan**, Chief Library Officer, delivered the closing note. He thanked everyone for turning out in such large numbers on this occasion. He gave a special thanks to the guest poets and writers for taking the time to present Saud Usmani's poetry on this occasion. Ahmed Sohail and Dr Imrana Mushtaq as a moderator put in tremendous effort in organizing the event. The UMT press and LRC team, particularly Mirza Ilyas GM, UMT press and Rafiq Awan CLO played a leading role in making the event successful.

#### **Meet the Author**

A New series of talk

(A joint programme of UMT Press and Library)
An evening with renowned poet

Saud Usmani

### سعود عثمانی کی شاعری

Tuesday, April 26, 2016 at 04:00 pm

Presided by: Mujeeb ur Rehman Shami

**Chief Guest:** Amjad Islam Amjad **Moderation:** Imrana Mushtaq

R.S.V.P

Mirza Muhammad Ilyas Imrana Mushtaq Looking Forward Muhammad Rafiq Awan Ahmad Sohail Nasrullah 0301-4279897

Organizers: Asim Mushtaq, Muhammad Asad Khan, Ifrah Mubashir, Mah E Nao

#### سعود عثمانی کی شاعری

Preside by: Mujeeb ur Rehman Shami
Chief Guest: Amjad Islam Amjad
Guest Of Honour: Orya Maqbool Jan

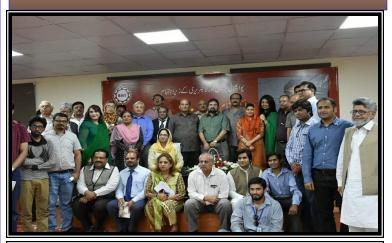

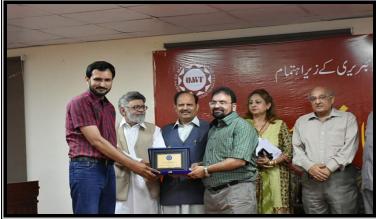

Referencing is a way of acknowledging the books, papers

and other published and unpublished materials that you

have used while researching your essay or report. This ac-

knowledgment has to be made

text (or sometimes in foot-

with full details at the end

your work in a reference list or

(LRC) is putting its best efforts

especially to support the re-

Wazeer Zafar (Library Of-

ficer) under the guidance of

Mr. Muhammad Rafiq Awan

(Chief Library Officer) has

designed some sessions in this

regard to help/assist patrons in

their research, publications and

and

Resource Center

innovation

Jamshaid

bibliography.

UMT.

Learning

search

## How to cite and use references in research paper

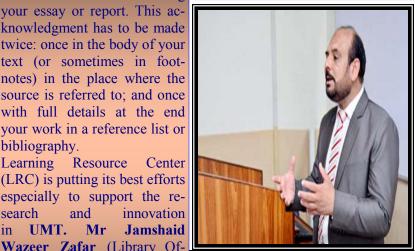

**Muhammad Rafig** Awan **Chief Library Officer UMT** 

projects for all schools and institutes of UMT. Our Last session was held in M.Phil Sociology class on 22<sup>nd</sup> April, 2016. The session title was "How to cite and use references in research paper (End Note Training)". Mr. Nusrat Ali (Library Officer, LRC) started with the brief introduction and importance of citation and referencing. After that the training on End note started. Mr. Nusrat Ali told the students how they can manage their references and import them in their research papers and thesis using End note software. The session was one hour long.

The second session was conducted by Mr. Muhammad Rafiq Awan (Chief Library officer) on "What is Plagiarism and how to avoid it". Session was started with the introduction of Plagiarism and he was briefly discussed about citation and quotation. Later on types of plagiarism was discussed.

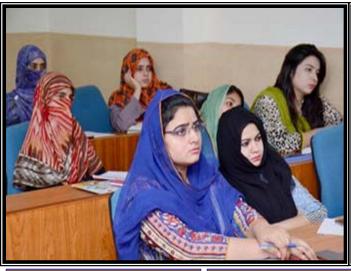

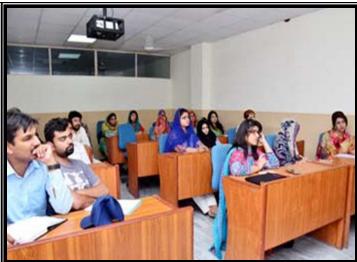

Many of the students were unaware of the types and they told that this was new for them. Mr. M Rafiq Awan then discussed how to avoid plagiarism and what skills are needed to be enhanced such as Creative writing and proper planning of paper.

He also gave some important tips to students which may help them producing good papers. This session was one our long.

Student feedback was taken after the session. Students were very thank full and said that these sessions have cleared many queries related to writing of research papers and thesis. They also said that such sessions should be conducted at the start of sessions and these sessions should be compulsory for every course.

LRC has conducted 33 sessions so far. The feedback is 100%. These sessions are being appreciated by students as well as faculty members as well.

## Workshop on Regression Analysis using SPSS

Regression is a statistical tool used to understand and quantify the relation between two or more variables. In statistical modeling, regression analysis is a statistical process for estimating the relationships among variables. The purpose of this workshop is to build participant's understanding with Regression Analysis with important assumptions as well as using comprehensive system SPSS for analyzing data from any type of file and use them to generate tabulated reports

Keeping the importance in view LRC organized a workshop on "Regression Analysis using SPSS" on April 30, 2016 in UMT Learning

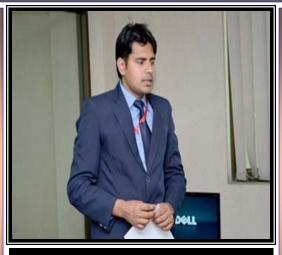

## Mubashir Munir

M Phil Statistics GCU, Lahore Pakistan, MSc Statistics University of the Punjab, Lahore Pakistan (Lecturer) Resource Centre Digital Commons.

The main objective of this workshop was Learn the basic of data definition, data analysis and data for presentation. See how it is easy to get the data into the SPSS and focus on analyzing the information. The workshop was endorsed the fundamental skill of data and the information. The workshop was endorsed the fundamental skills of data Management; Statistical analysis and many more tools. The course for the training was designed considering contemporary statistical analysis requirement in the mind.

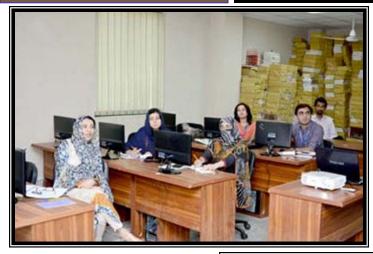

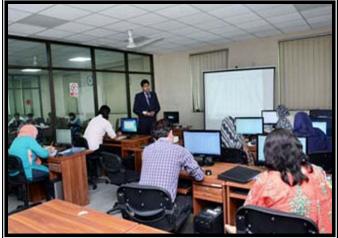

Mr. Mubashir Munir who is lecturer in School of Business and Economics Statistical department in UMT was the resource person of this session. He is very talented person and have excellent research approach with SPSS. He has operated through hands on sessions and practical application of different research modules and statistical techniques.

At the end, certificates were distributed to the participants by Mubashir Munir with the token of thanks.

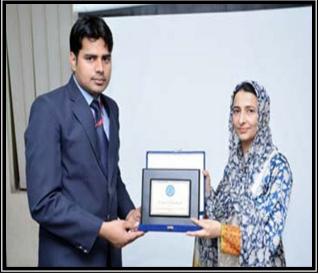

## Topics are covered in this session,

- 1. Introduction SPSS (Regarding Regression Analysis).
- **2.** Using SPSS Calculate the Regression Equation.
- 3. Check the Important Assumptions by using SPSS
- 4. Tests of the Predictors.
- **5**. Interpreting the SPSS Regression Output.

## **NEW ARRIVALS**

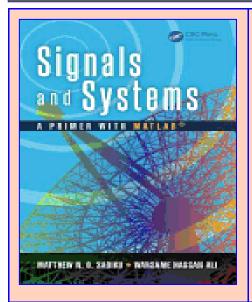

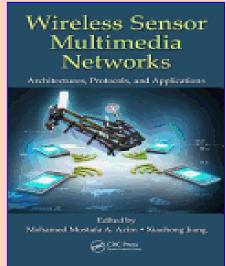

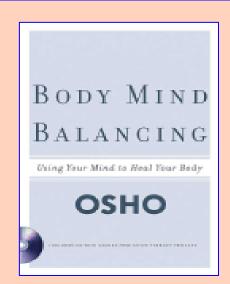

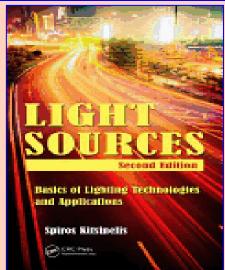

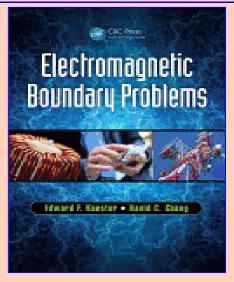

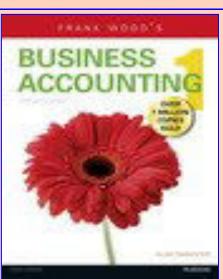

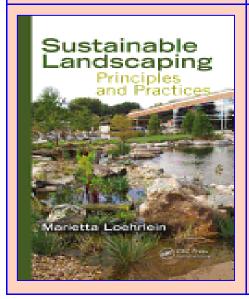

Leadership

ESSENTIAL WRITINGS
BY DUB GREATEST THIXBERS

ELIZABETH D. SAMET

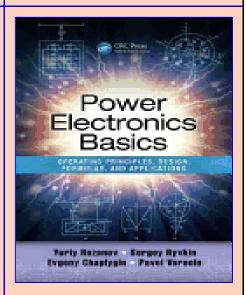

# **NEW ARRIVALS**

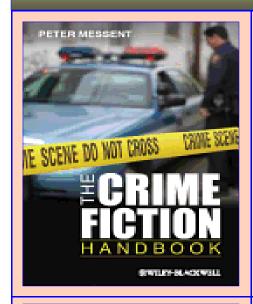

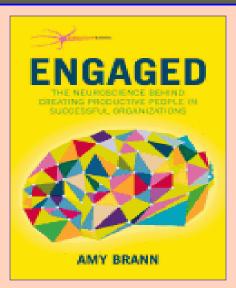

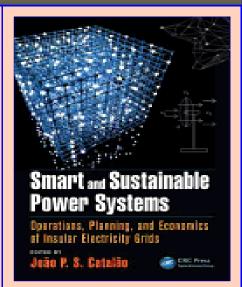

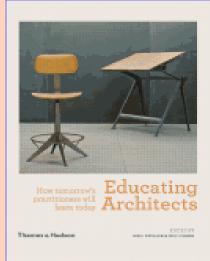

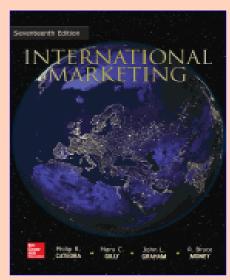

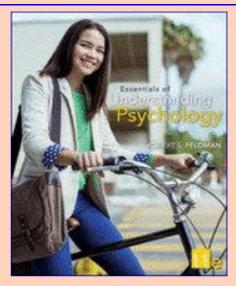

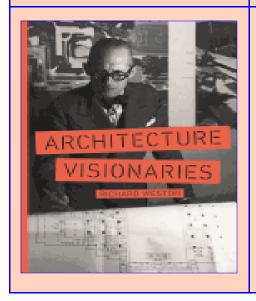

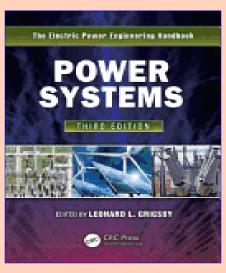

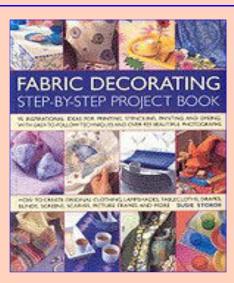

# **NEW ARRIVALS**

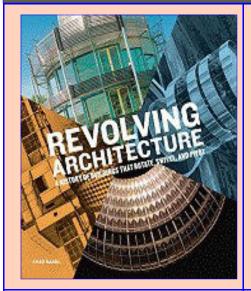

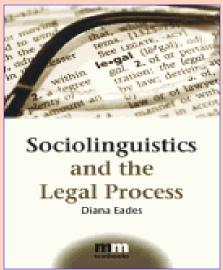

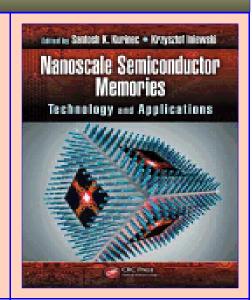

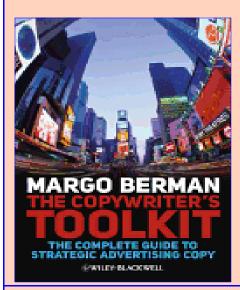

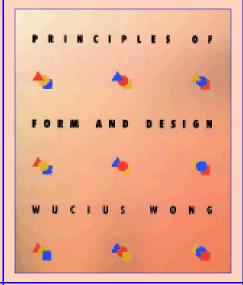

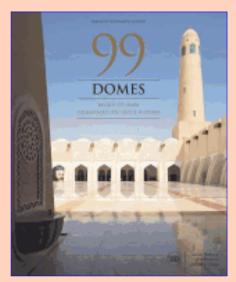

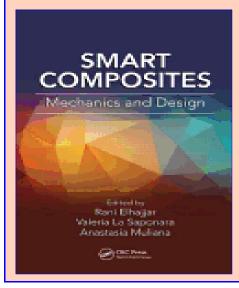

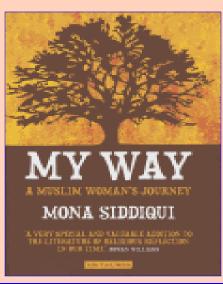

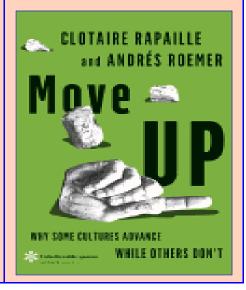